Міністерство освіти і науки України Сумський національний аграрний університет Факультет інженерно-технологічний Кафедра технічного сервісу

## **Робоча програма (силабус) освітнього компонента**

\_\_\_*3d-інжиніринг безпілотних систем*\_\_\_

(вибірковий)

Реалізується в межах освітньої програми

**\_\_\_***«Системи точного землеробства»***\_\_\_**

(назва)

за спеціальністю **208 «Агроінженерія»**

(шифр, назва)

другого (магістерського) рівня вищої освіти

Розробник:  $(ni)$ 

Думанчук М.Ю., к.т.н., доцент

(прізвище, ініціали)(вчений ступінь та звання, посада)

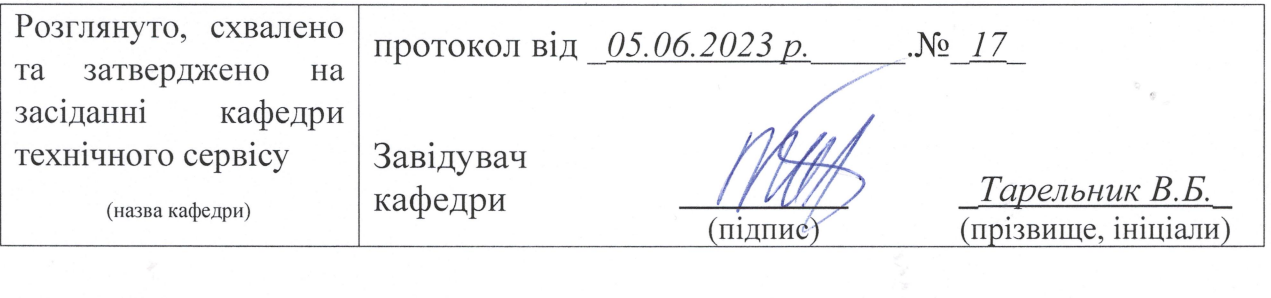

#### Погоджено:

Гарант освітньої програми

(підпис)

Саржанов О.А.  $(III)$ 

Зубко В.М.

 $(III5)$ 

Декан факультету, де реалізується освітня програма (підпис)

Рецензія на робочу програму (додається) надана:  $3y$ бко В.М.

 $(III5)$ 

1 Гарельник В.Б.

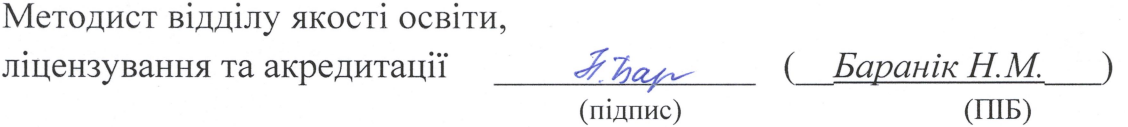

Зареєстровано в електронній базі: дата: 88.08. 2023 p.

© СНАУ, 2023 рік

Інформація про перегляд робочої програми (силабусу):

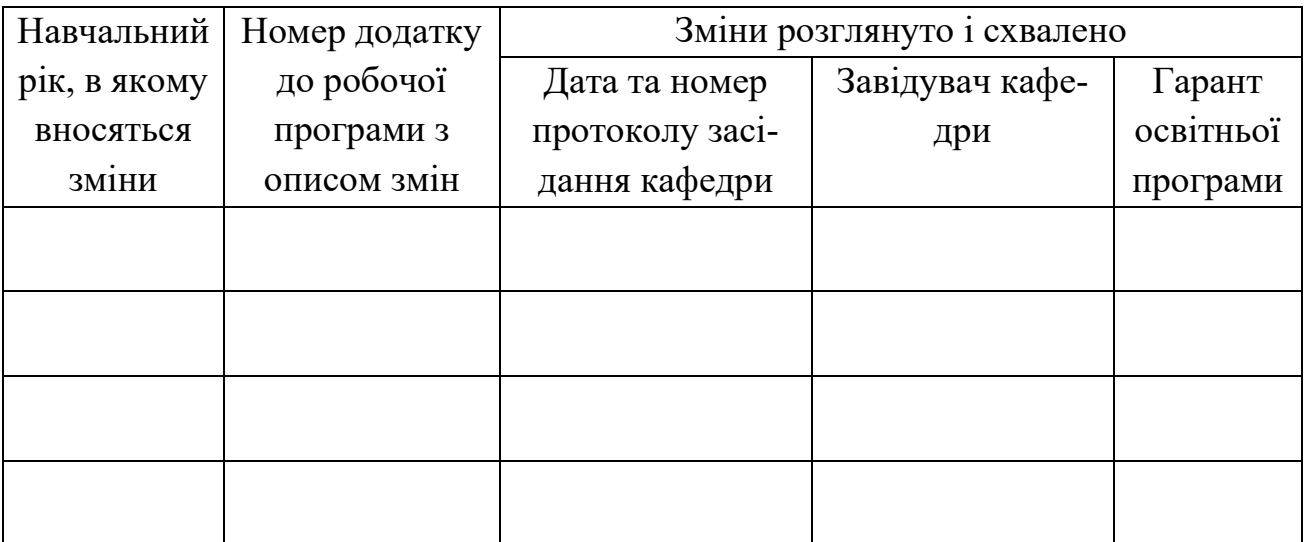

### **1. ЗАГАЛЬНА ІНФОРМАЦІЯ ПРО ОСВІТНІЙ КОМПОНЕНТ**

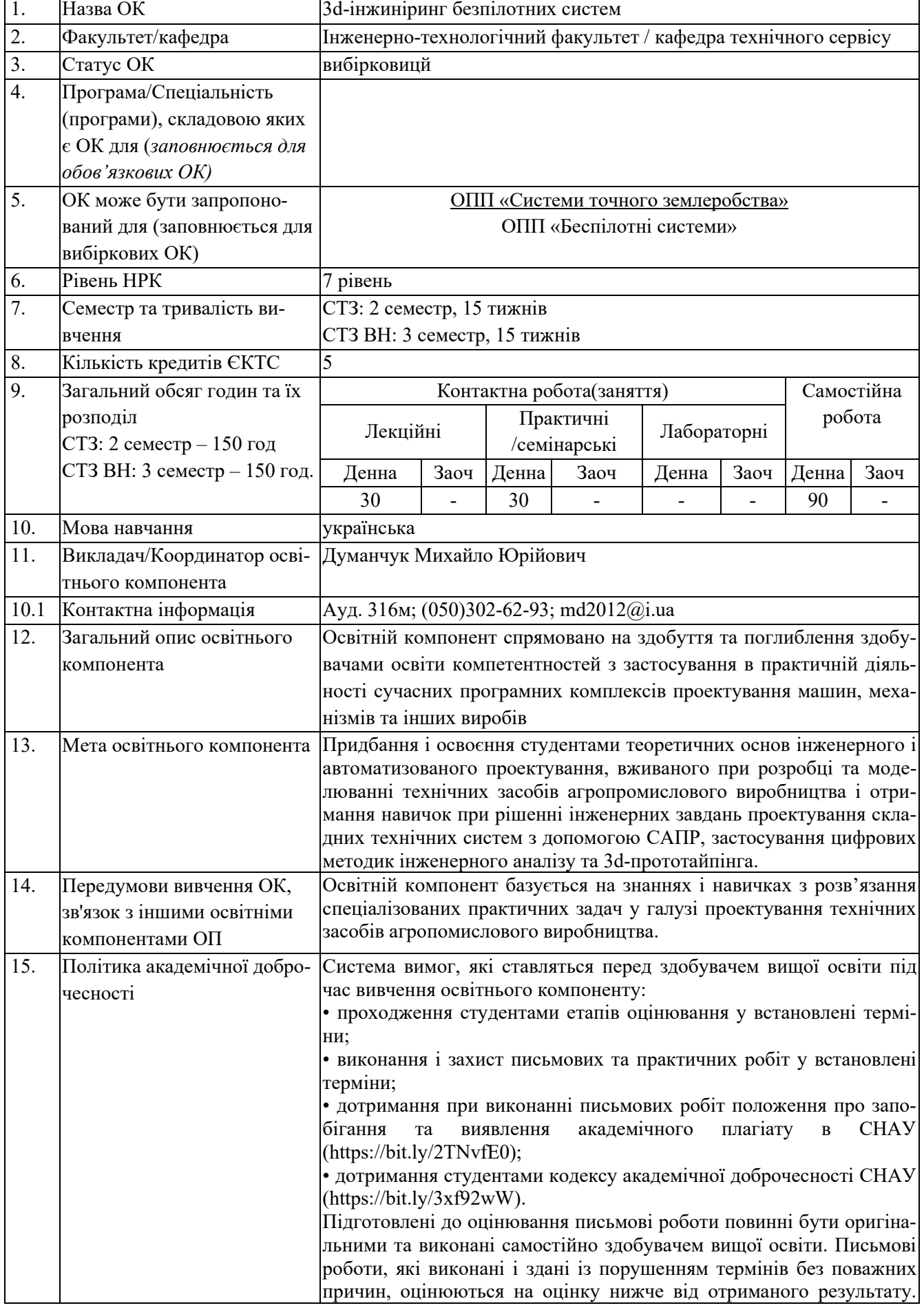

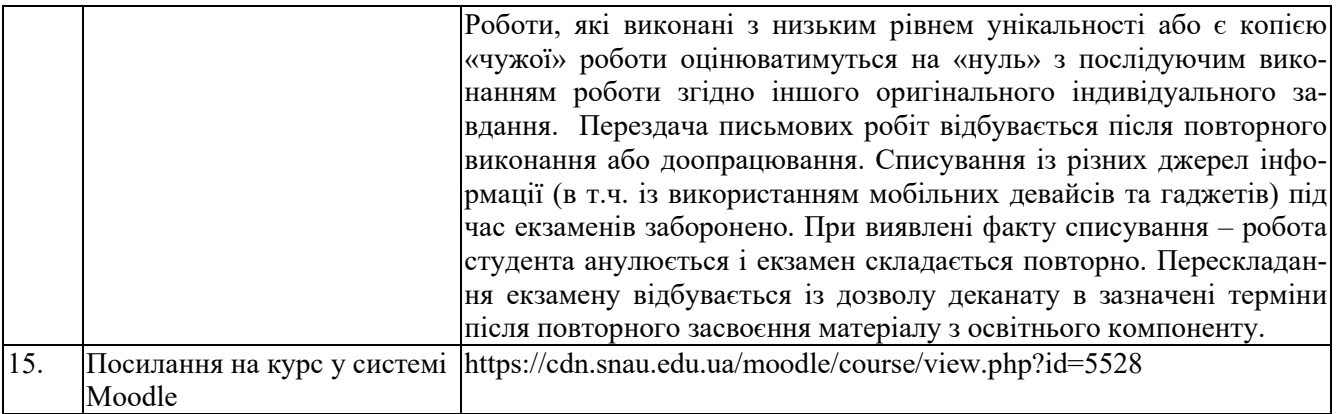

### **2. РЕЗУЛЬТАТИ НАВЧАННЯ ЗА ОСВІТНІМ КОМПОНЕНТОМ ТА ЇХ ЗВ'ЯЗОК З ПРОГРАМНИМИ РЕЗУЛЬТАТАМИ НАВЧАННЯ**

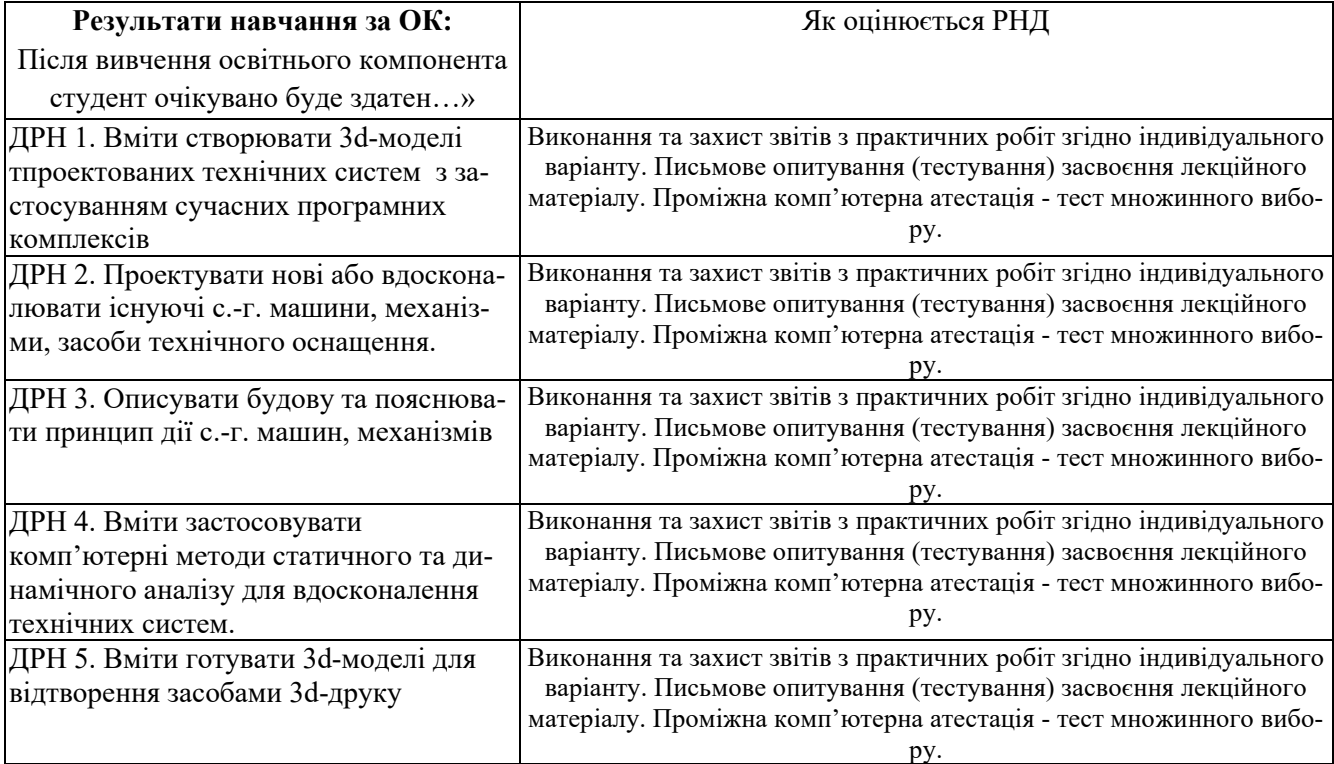

## **3. ЗМІСТ ОСВІТНЬОГО КОМОПОНЕНТА (ПРОГРАМА НАВЧАЛЬНОЇ ДИСЦИПЛІНИ)**

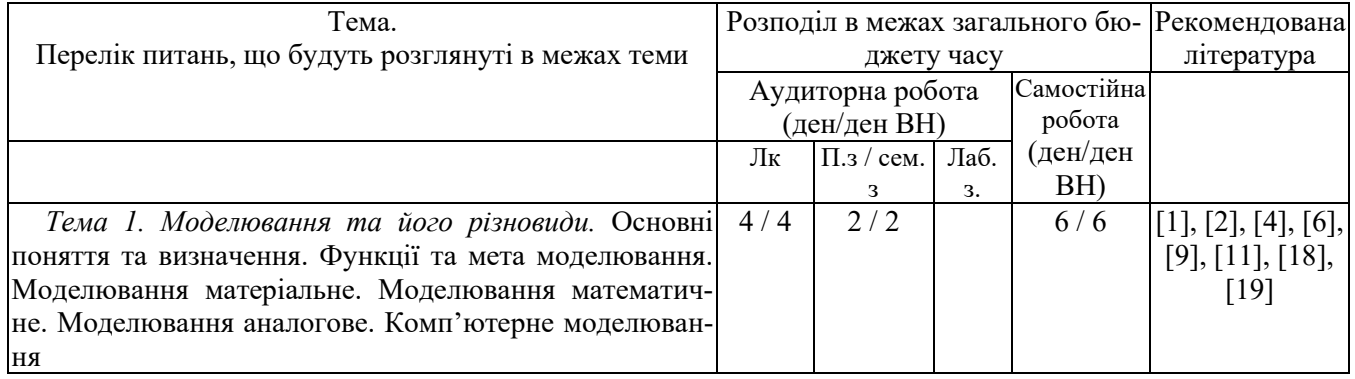

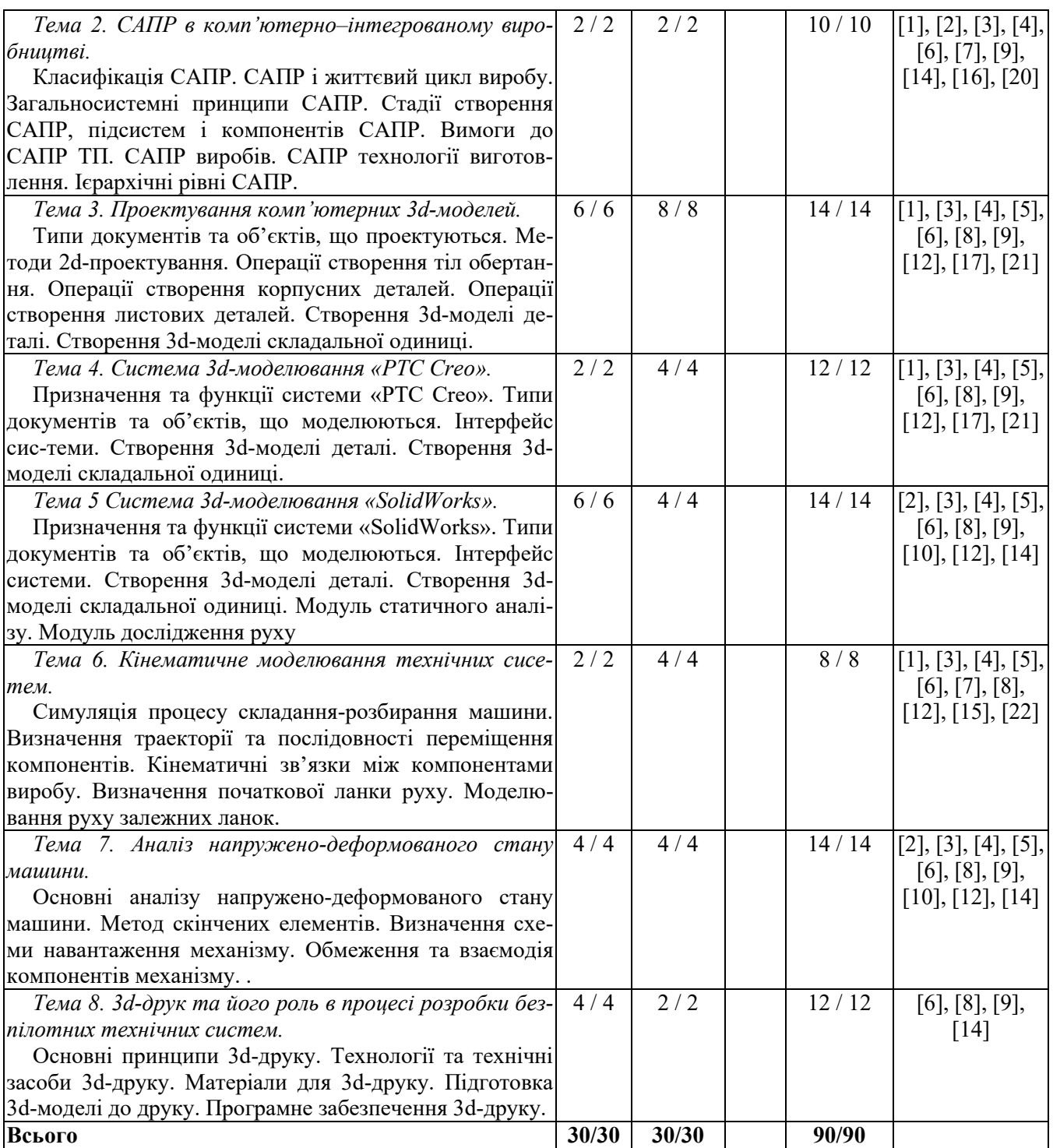

# **4. МЕТОДИ ВИКЛАДАННЯ ТА НАВЧАННЯ**

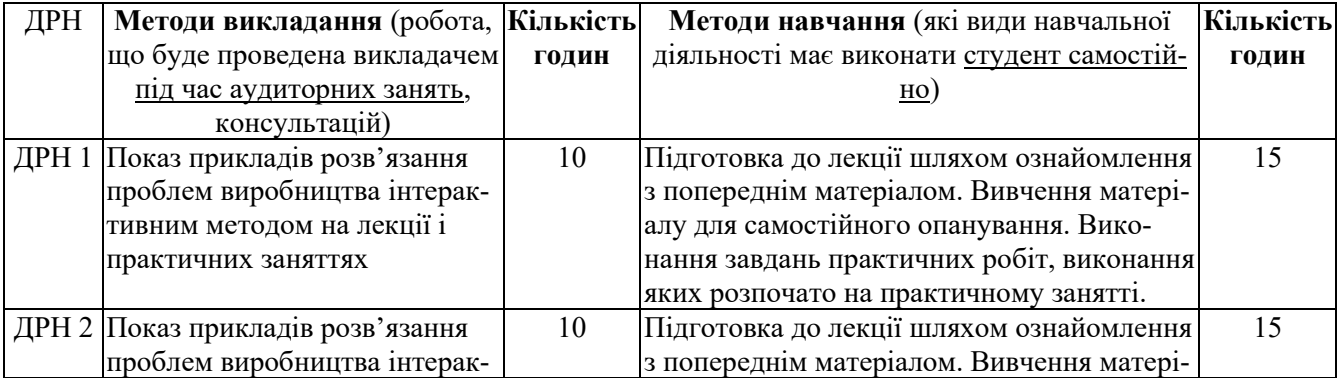

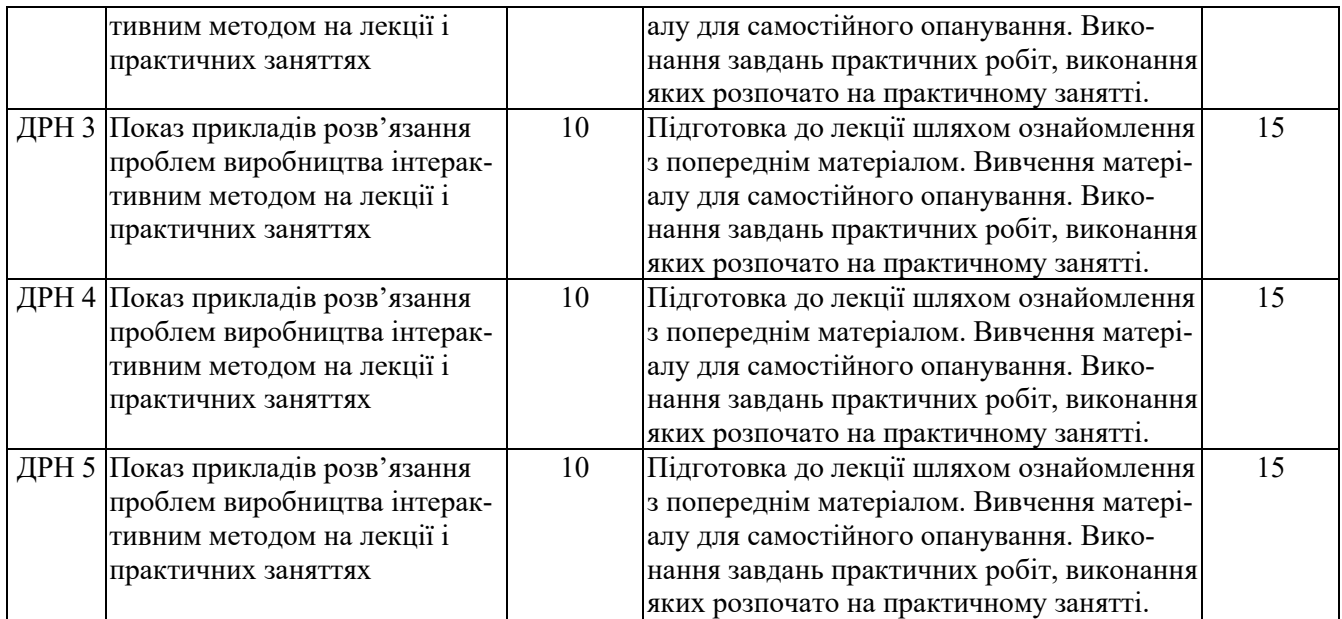

## **5. ОЦІНЮВАННЯ ЗА ОСВІТНІМ КОМПОНЕНТОМ**

## **5.1. Діагностичне оцінювання (зазначається за потреби)**

### **5.2. Сумативне оцінювання**

5.2.1. Для оцінювання очікуваних результатів навчання передбачено

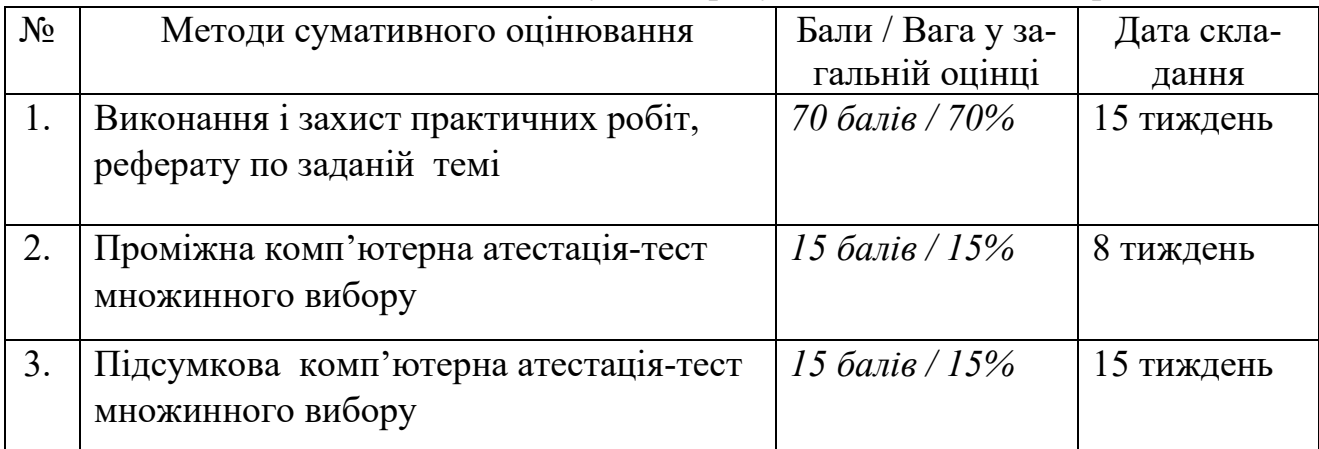

### 5.2.2. Критерії оцінювання

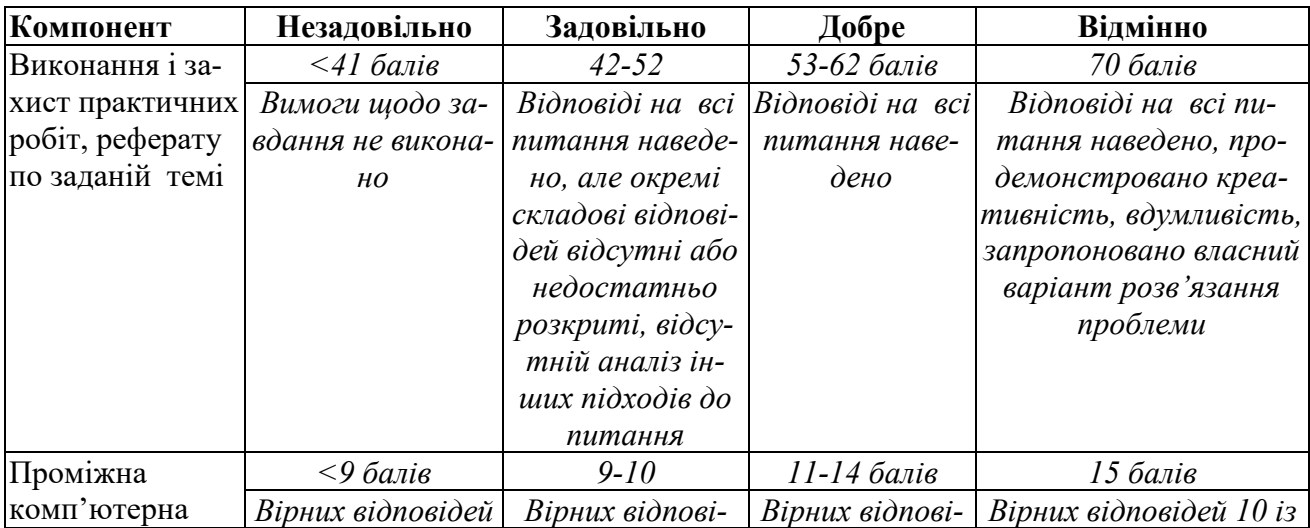

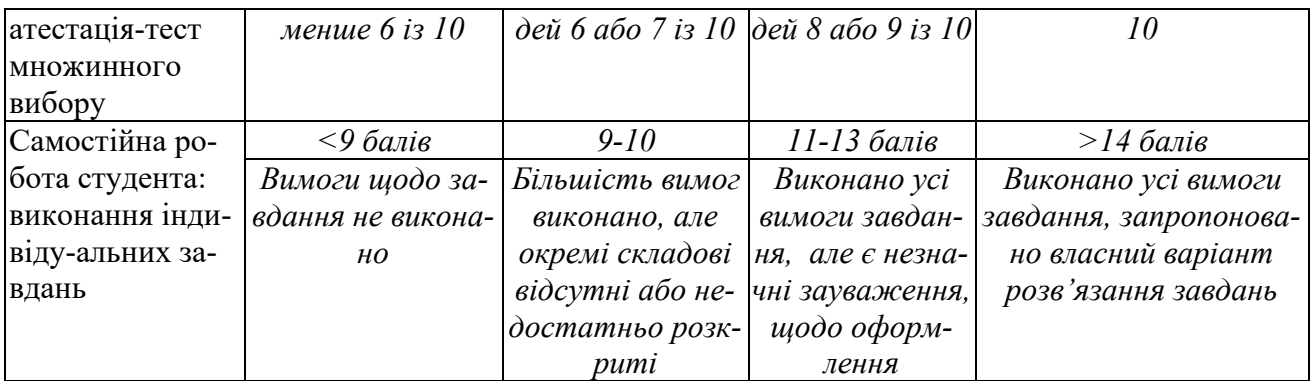

### **5.3. Формативне оцінювання:**

Для оцінювання поточного прогресу у навчанні та розуміння напрямів подальшого удосконалення передбачено

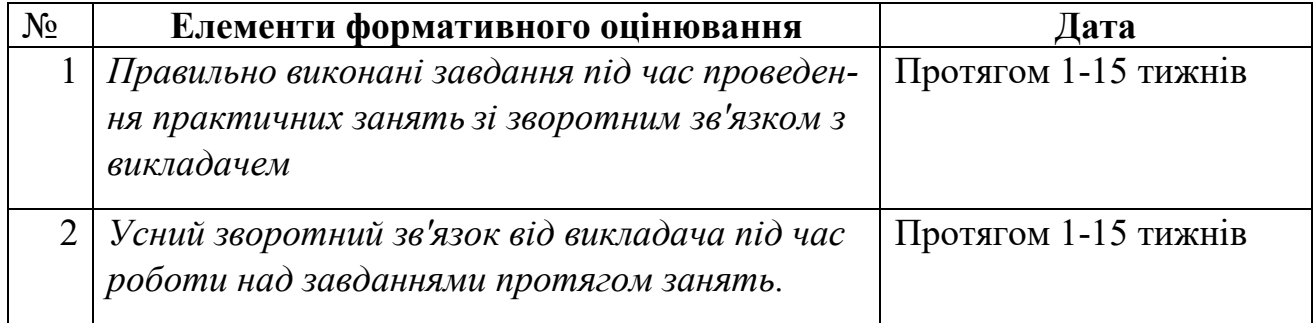

## **6. НАВЧАЛЬНІ РЕСУРСИ (ЛІТЕРАТУРА)**

#### **Основні джерела**

- 1. Комп'ютерні технології автоматизованого виробництва: Навч. посібник / М.А. Бережна. – Харків: ТОВ «Компания СМІТ», 2007. – 368 с.
- 2. Артюх О. М., Дударенко О. В., Кузьмін В. В. та ін.Основи САПР в автомобілебудуванні : навч. посіб. – Запоріжжя : НУ «Запорізька політехніка»,  $2021 - 168$  c.
- 3. Саєнко С. Ю. Основи САПР / С. Ю. Саєнко, І. В. Нечипоренко Х. : ХДУХТ, 2017. – 120 с.
- 4. Барандич К.С., Подолян О.О., Гладський М.М. Системи автоматизованого проєктування: конспект лекцій [Електронний ресурс]: навч. посіб. – Київ: КПІ ім. Ігоря Сікорського, 2021. – 97 с.
- 5. Системи автоматизованого проєктування: конспект лекцій [Електронний ресурс]: навч. посіб. для студ. спеціальності 151 «Автоматизація та комп'ютерно-інтегровані технології», спеціалізації «Комп'ютерноінтегровані системи та технології в приладобудуванні» / КПІ ім. Ігоря Сікорського; автори: К.С. Барандич, О.О. Подолян, М.М. Гладський. – Електронні текстові дані (1 файл 3,05 Мбайт). – Київ: КПІ ім. Ігоря Сікорського, 2021. – 97 с.

## **Додаткові джерела**

- 6. Мірошник М.А. Системи автоматизації проектування пристроїв і систем автоматики. Основи систем автоматизації проектування: Конспект лекцій. – Харків: УкрДАЗТ, 2014. 102 с.
- 7. Гервас О.Г. САПР об'єктів середовища. Навчально-методичний посібник Умань: Візаві, 2018. - 160 с
- 8. Мартинов І.Е., Меркулов В.С., Шовкун В.О., Бізюк І.Г. Системи автоматизованого проектування рухомого складу: практикум – Харків: УкрДУЗТ, 2020. – 91 с., рис. 40, табл. 6.
- 9. Мороз В. І., Братченко О. В., Ліньков В. В. Основи конструювання і САПР: навч. посібник. Харків: ПП вид-во "Нове слово", 2003. 193 с.
- 10.Наумчук О. М. Основи систем автоматизованого проектування: Інтерактивний комплекс навчально-методичного забезпечення. Рівне: НУВГП, 2008. 136 с.
- 11.Шевченко В. В., Головко В. Ф. Автоматизоване проектування вагонів: навч. посібник. Харків: УкрДАЗТ, 2008. 214 с.
- 12.Меркулов В. С. Системи автоматизованого проектування рухомого складу: конспект лекцій. Харків: УкрДУЗТ, 2016. Ч. 1. 90 с.
- 13.Меркулов В. С. Системи автоматизованого проектування рухомого складу: конспект лекцій. Харків: УкрДУЗТ, 2018. Ч. 2. 110 с.
- 14.Тимченко А. А. Основи системного проектування та системного аналізу складних об'єктів: Основи САПР та системного проектування складних об'єктів: Підручник / за ред.. В.І.Бикова.- 2-ге вид. – К.: Либідь, 2003. – 272 с.
- 15.Єщенко О.А. Основи САПР [Електронний ресурс]: конспект лекцій для студ. напряму 6.050503 "Машинобудування" ден. і заочн. форм навчання. / Єщенко О.А., Р.Л. Якобчук, Змієвський Ю.Г. – К.: НУХТ, 2014. – 205 с
- 16.ДСТУ 3321\_2003 Система конструкторської документації. Терміни та визначення основних понять. – [Чинний від 2003-12-08]. Вид. офіц. Київ : Держстандарт України, 2005. 51 с.
- 17.ДСТУ 2226-93. Автоматизовані системи. Терміни та визначення. [Чинний від 1994-07-01]. Вид. офіц. Київ : Держстандарт України, 1994. 93 с. [http://online.budstandart.com/ua/catalog/doc-page.html?id\\_doc=6](http://online.budstandart.com/ua/catalog/doc-page.html?id_doc=61937)1937
- 18.David E. Weisberg The Engineering Design Revolution. URL: <http://cadhistory.net/>
- 19.Dassault Systèmes. URL: [https://www.3ds.com](https://www.3ds.com/)
- 20.SolidWorks. URL: https://www.solidworks.com
- 21.SolidWorks. URL: https://www.softkey.ua/catalog/sapr/solidworks/#detail\_text
- 22.Siemens Digital Industries Software. URL: https://www.plm.automation.siemens.com
- 23.AUTODESK. URL:<https://www.autodesk.ru/>
- 24.PTC. URL: [https://www](https://www.ptc.com/).ptc.com